### **Function Display**

1) Main Page/Brand Supported

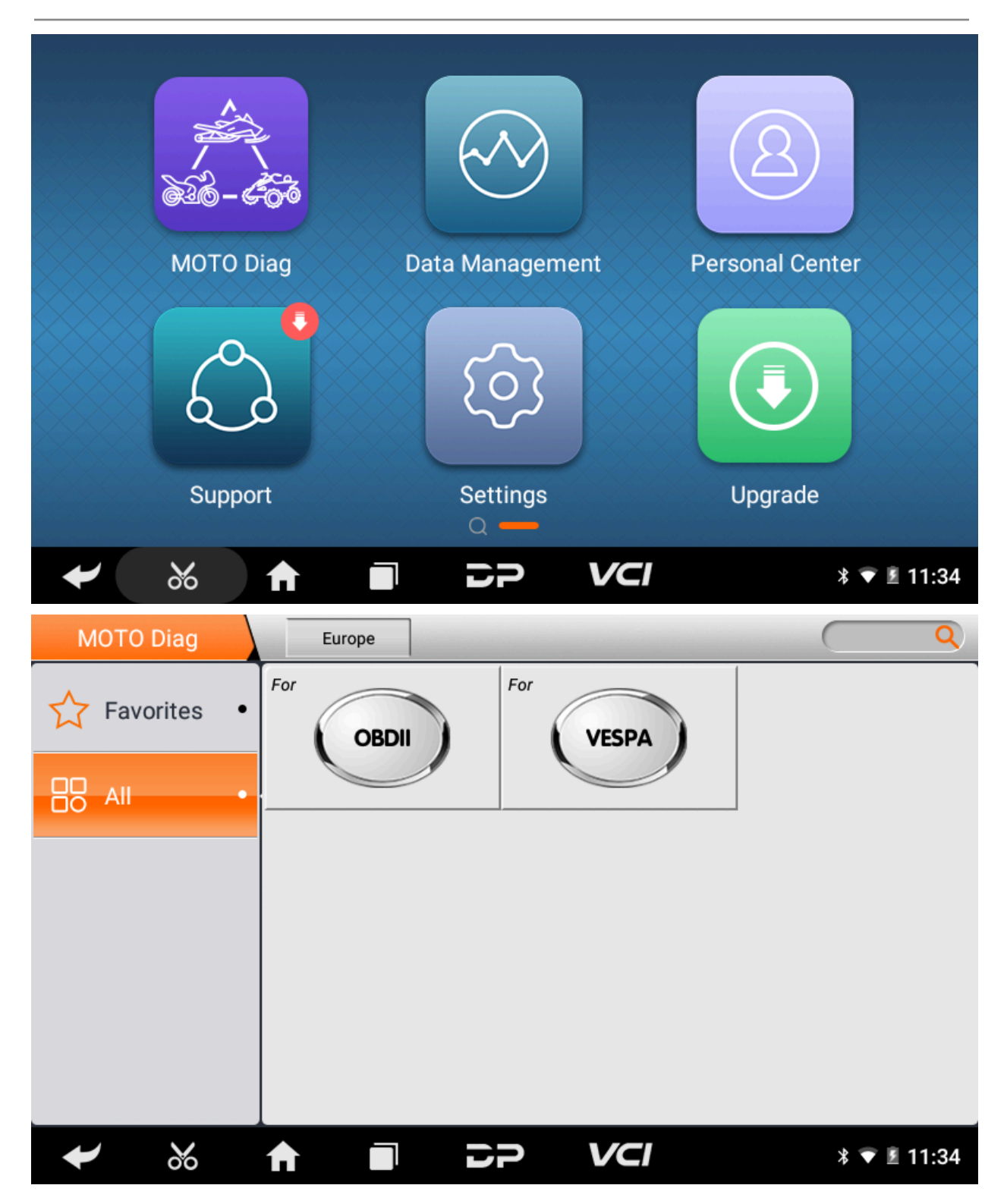

#### 2) Help Data/Technical Bulletin

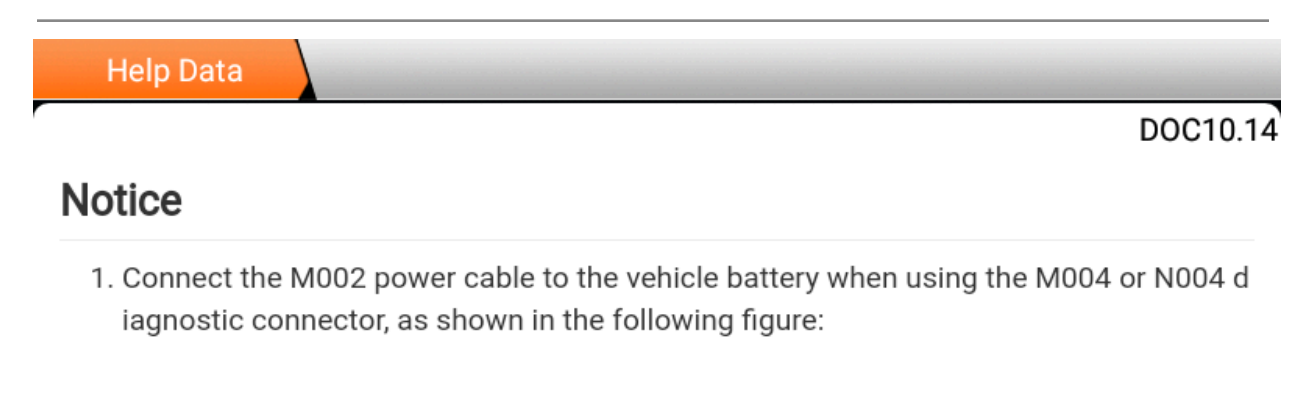

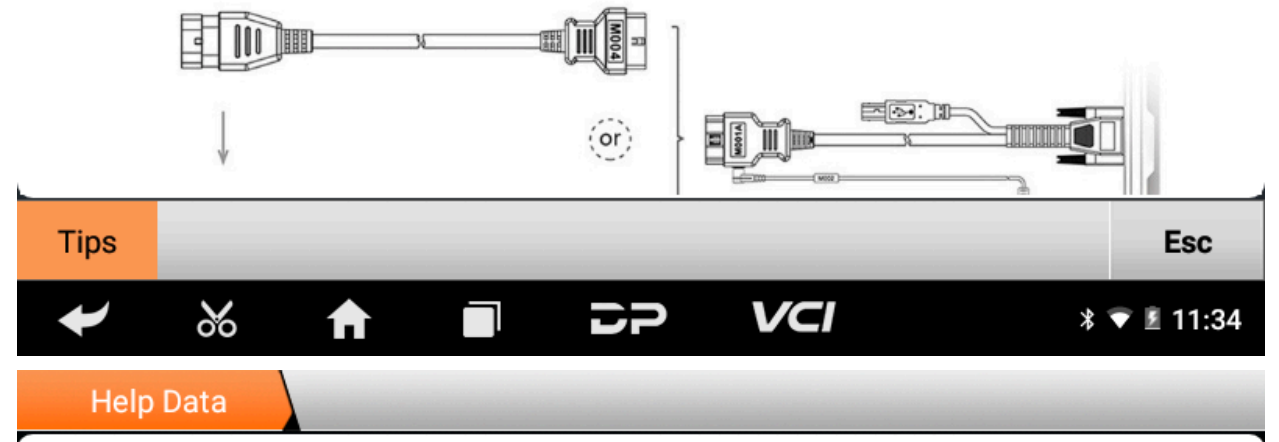

### DOC10.14

2. When part of the models enter the ENG diagnosis continuously, it will prompt a comm unication failure and thesystem cannot be entered. Please wait 2 minutes before ente ring. The specific models information is asfollows:

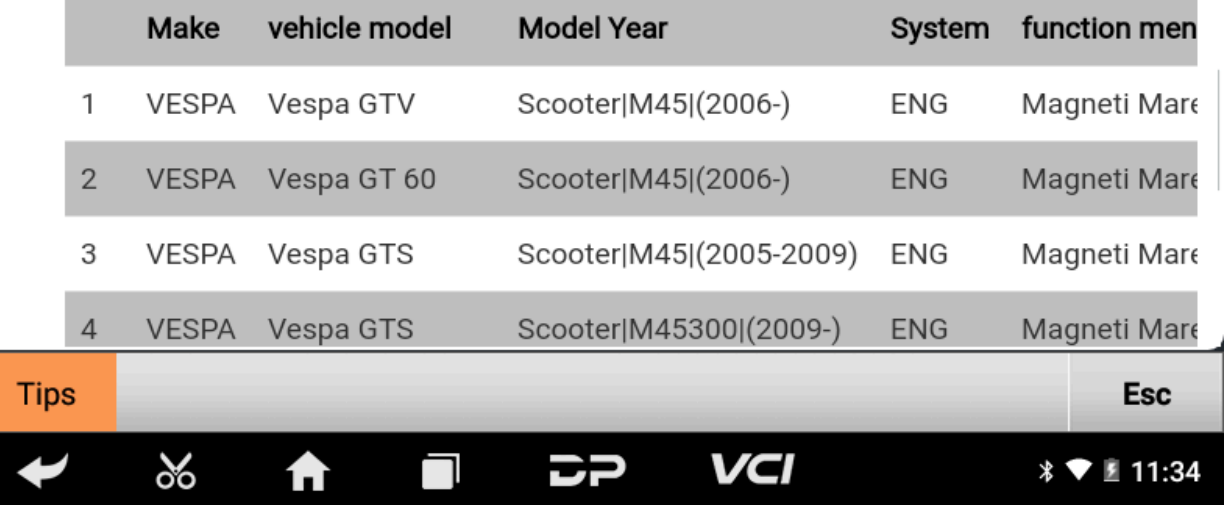

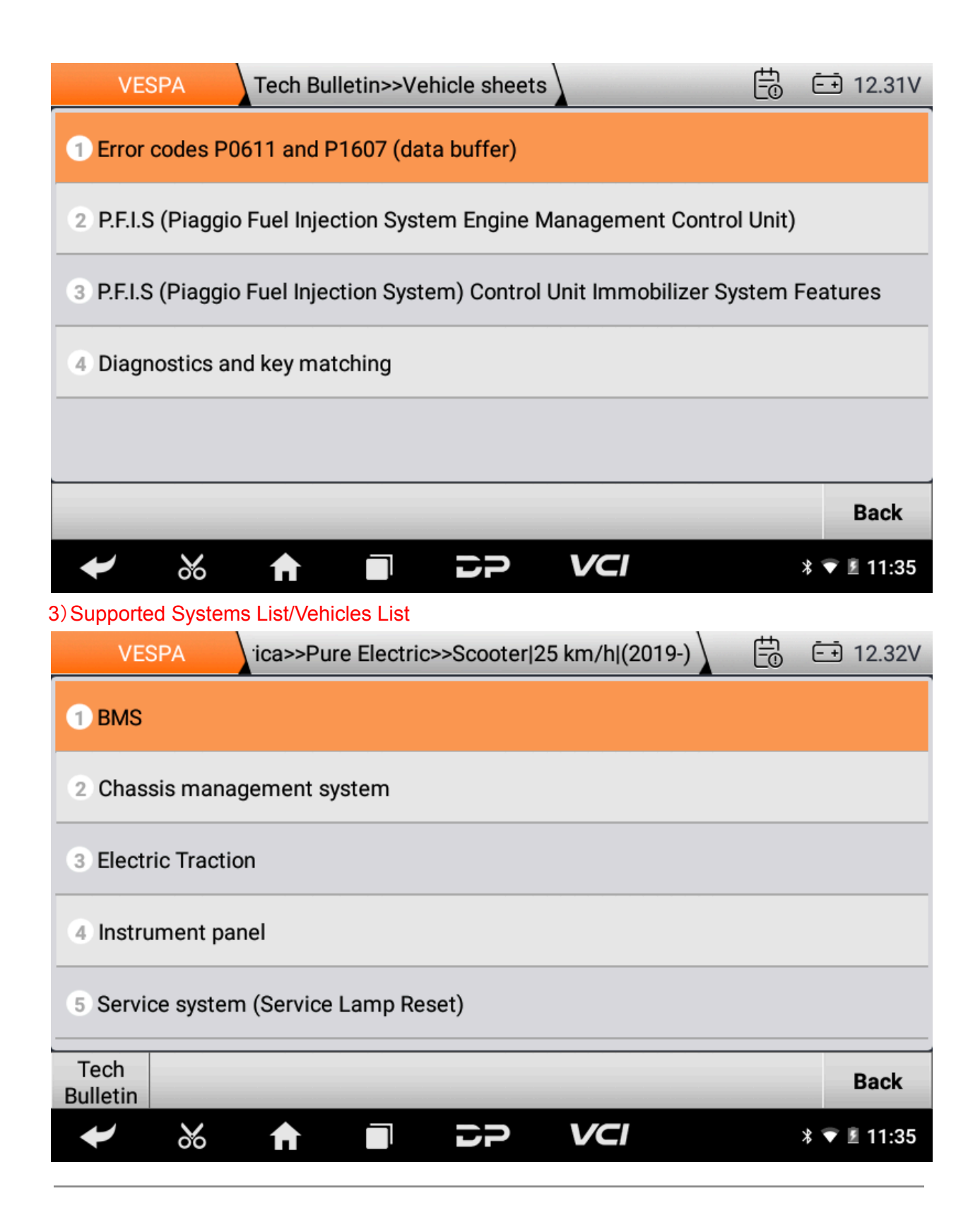

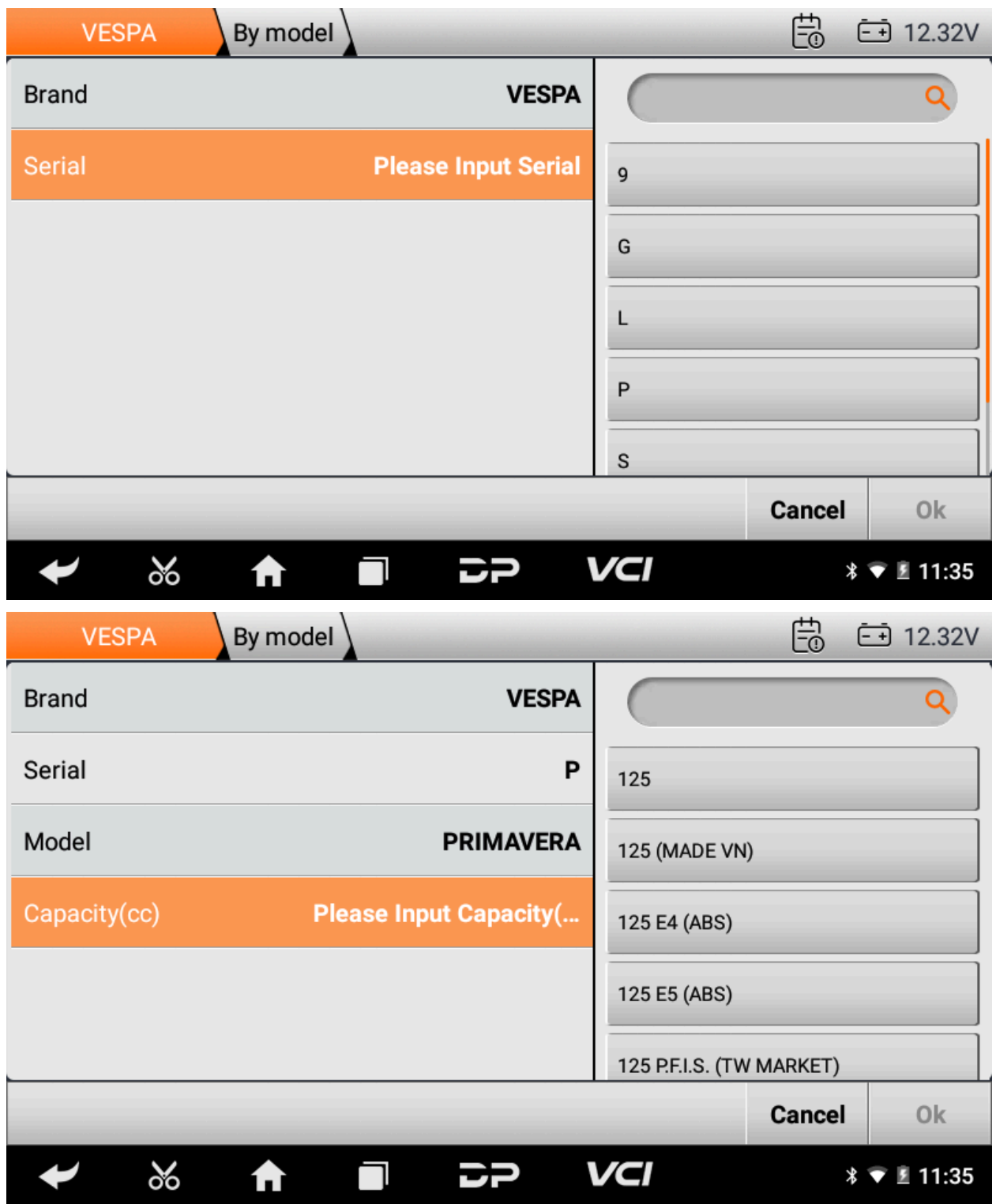

## 4) Diag Socket/Diag Connector Location

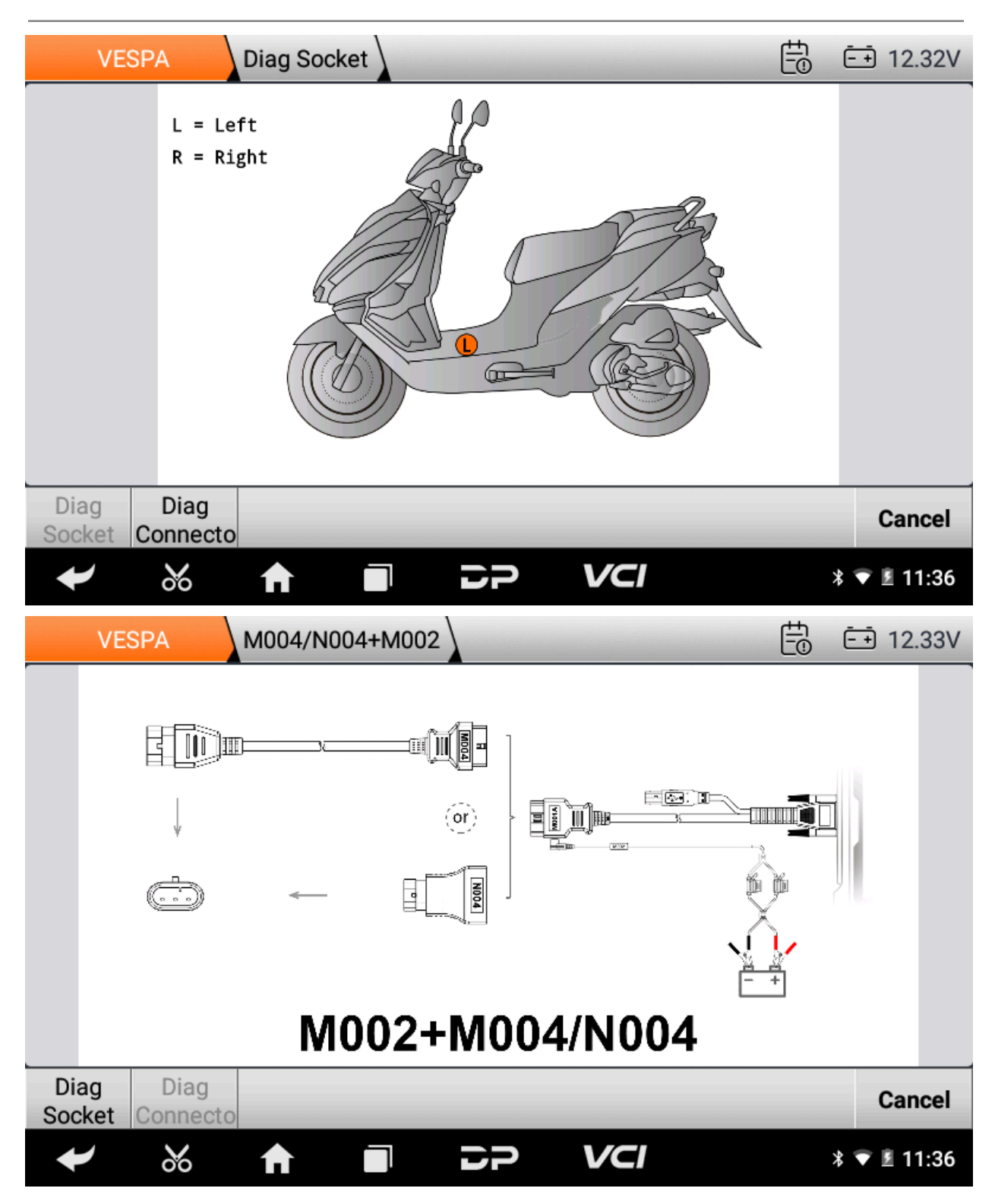

# 5) Special Function

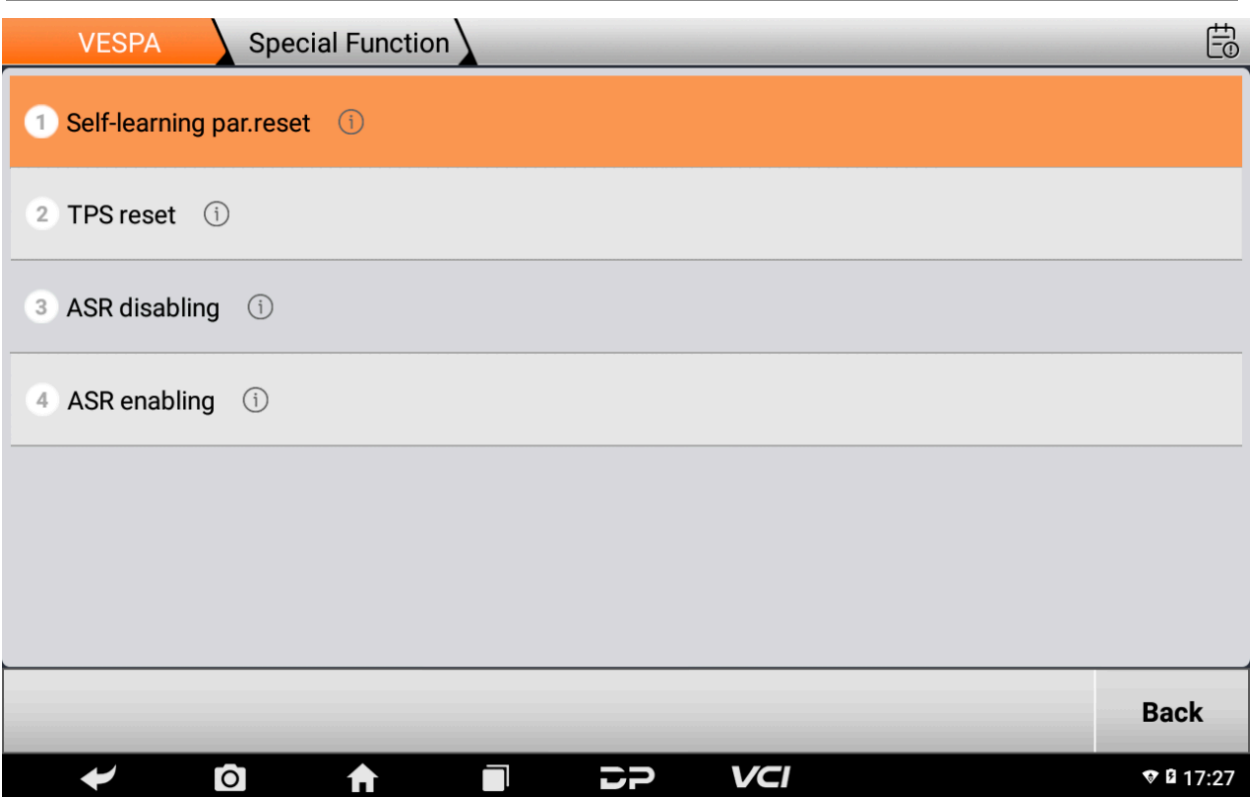